# LANCOM Release Notes WWAN Modul Firmware 02.30.01.01 Rel (MC7455)

**Copyright (c) 2002-2019 LANCOM Systems GmbH, Würselen (Germany)**

**LANCOM Systems GmbH Adenauerstrasse 20 / B2 52146 Würselen Germany**

**Internet: <http://www.lancom-systems.de>**

**15.01.2019, CBuersch**

#### **Inhaltsübersicht**

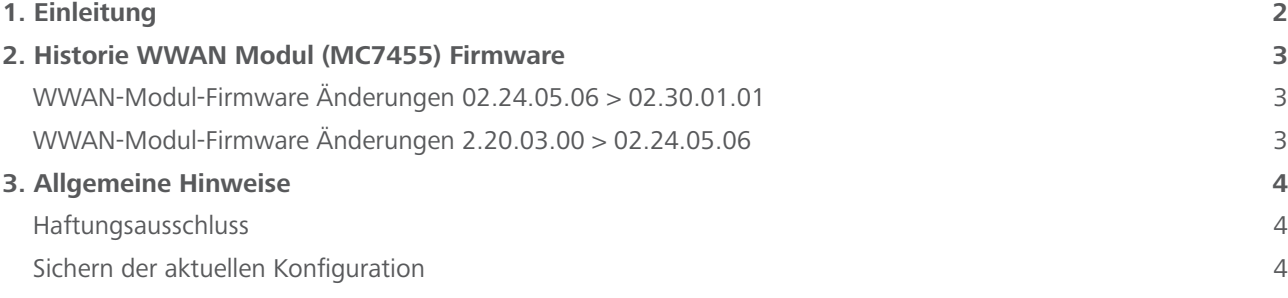

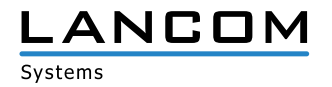

#### <span id="page-1-0"></span>**1. Einleitung**

Im Rahmen der von den Produkten vorgegebenen Hardware ist die jeweils aktuelle WWAN-Firmware-Version für alle LANCOM Produkte mit entsprechendem WWAN-Modul verfügbar und wird von LANCOM Systems kostenlos zum Download angeboten.

Dieses Dokument beschreibt die Neuerungen der WWAN Modul Firmware Software Release 02.30.01.01 Rel sowie die Änderungen und Verbesserungen zur Vorversion.

Beachten Sie vor der Durchführung des Firmware-Update unbedingt die Hinweise im Kapitel [3 "Allge](#page-3-1)**[meine Hinweise"](#page-3-1) dieses Dokumentes.**

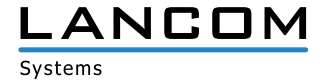

## <span id="page-2-0"></span>**2. Historie WWAN Modul (MC7455) Firmware**

## **WWAN-Modul-Firmware Änderungen 02.24.05.06 > 02.30.01.01**

#### **Korrekturen / Anpassungen**

- > Optimierung der NMEA-Datenübertragung
- > Allgemeine Funktions- und Stabilitätsverbesserungen

# **WWAN-Modul-Firmware Änderungen 02.20.03.00 > 02.24.05.06**

#### **Korrekturen / Anpassungen**

- > Performance-Optimierungen
- > Allgemeine Funktions- und Stabilitätsverbesserungen

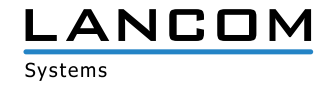

## <span id="page-3-1"></span><span id="page-3-0"></span>**3. Allgemeine Hinweise**

#### **Haftungsausschluss**

Die LANCOM Systems GmbH übernimmt keine Gewähr und Haftung für nicht von der LANCOM Systems GmbH entwickelte, hergestellte oder unter dem Namen der LANCOM Systems GmbH vertriebene Software, insbesondere nicht für Shareware und sonstige Fremdsoftware.

#### **Sichern der aktuellen Konfiguration**

Installieren Sie bitte zuerst die aktuelle LANtools-Version.

## **Bitte sichern Sie vor dem Update Ihrer LANCOM-Geräte auf eine neue WWAN-Modul-Firmware-Version unbedingt Ihre Konfigurationsdateien!**

Anschließend können Sie im Programm LANconfig über den Button "Firmware-Upload" die aktuelle WWAN-Modul-Firmware-Version in das Gerät laden.

## **Wegen umfangreicher Feature-Erweiterungen ist ohne eine Sicherung der Konfigurationsdaten eine Rückkehr auf die alte Firmware nicht mehr automatisch möglich.**

Wenn Sie Geräte, die Sie über eine Router-Verbindung oder WLAN Punkt-zu-Punkt Verbindung erreichen können, aktualisieren möchten, bedenken Sie bitte, dass Sie zuerst das entfernte LANCOM-Gerät und anschließend das lokale LANCOM-Gerät aktualisieren.

**Wir empfehlen zudem, dass produktive Systeme erst nach einem internen Test in der Kundenumgebung aktualisiert werden, da trotz intensivster interner und externer Qualitätssicherungsmaßnahmen ggf. nicht alle Risiken durch LANCOM Systems ausgeschlossen werden können.**

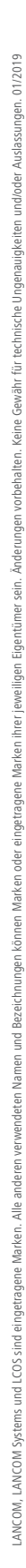

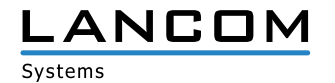